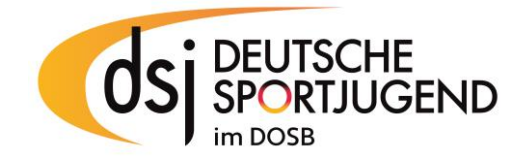

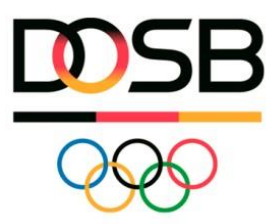

## **Ehrenkodex**

Für alle ehrenamtlich, neben- und hauptberuflich Tätigen in Sportvereinen und -verbänden.

Hiermit verspreche ich,

- Ich werde die Persönlichkeit jedes Kindes, Jugendlichen und jungen Erwachsenen achten und dessen Entwicklung unterstützen. Die individuellen Empfindungen zu Nähe und Distanz, die Intimsphäre und die persönlichen Schamgrenzen der mir anvertrauten Kinder, Jugendlichen und jungen Erwachsenen sowie die der anderen Vereinsmitglieder werde ich respektieren.
- Ich werde Kinder, Jugendliche und junge Erwachsene bei ihrer Selbstverwirklichung zu angemessenem sozialen Verhalten anderen Menschen gegenüber anleiten. Ich möchte sie zu fairem und respektvollem Verhalten innerhalb und außerhalb der sportlichen Angebote gegenüber Mensch und Tier erziehen und sie zum verantwortungsvollen Umgang mit der Natur und der Mitwelt anleiten.
- Ich werde sportliche und außersportliche Angebote stets an dem Entwicklungsstand der mir anvertrauten Kinder, Jugendlichen und jungen Erwachsenen ausrichten und kinder- und jugendgerechte Methoden einsetzen.
- Ich werde stets versuchen, den mir anvertrauten Kindern, Jugendlichen und jungen Erwachsenen gerechte Rahmenbedingungen für sportliche und außersportliche Angebote zu schaffen.
- Ich werde das Recht des mir anvertrauten Kindes, Jugendlichen und jungen Erwachsenen auf körperliche Unversehrtheit achten und keine Form der Gewalt, sei sie physischer, psychischer oder sexualisierter Art, ausüben.
- Ich werde dafür Sorge tragen, dass die Regeln der jeweiligen Sportart eingehalten werden. Insbesondere übernehme ich eine positive und aktive Vorbildfunktion im Kampf gegen Doping und Medikamentenmissbrauch sowie gegen jegliche Art von Leistungsmanipulation.
- Ich biete den mir anvertrauten Kindern, Jugendlichen und jungen Erwachsenen für alle sportlichen und außersportlichen Angebote ausreichende Selbst- und Mitbestimmungsmöglichkeiten.
- Ich respektiere die Würde jedes Kindes, Jugendlichen und jungen Erwachsenen und verspreche, alle jungen Menschen, unabhängig ihrer sozialen, ethnischen und kulturellen Herkunft, Weltanschauung, Religion, politischen Überzeugung, sexueller Orientierung, ihres Alters oder Geschlechts, gleich und fair zu behandeln sowie Diskriminierung jeglicher Art sowie antidemokratischem Gedankengut entschieden entgegenzuwirken.
- Ich möchte Vorbild für die mir anvertrauten Kinder, Jugendlichen und jungen Erwachsenen sein, stets die Einhaltung von sportlichen und zwischenmenschlichen Regeln vermitteln und nach den Gesetzen des Fair Play handeln.
- Ich verpflichte mich einzugreifen, wenn in meinem Umfeld gegen diesen Ehrenkodex verstoßen wird. Ich ziehe im "Konfliktfall" professionelle fachliche Unterstützung und Hilfe hinzu und informiere die Verantwortlichen auf der Leitungsebene. Der Schutz der Kinder und Jugendlichen steht dabei an erster Stelle.
- Ich verspreche, dass auch mein Umgang mit erwachsenen Sportlerinnen und Sportlern auf den Werten und Normen dieses Ehrenkodexes basiert.

Durch meine Unterschrift verpflichte ich mich zur Einhaltung dieses Ehrenkodexes.

\_\_\_\_\_\_\_\_\_\_\_\_\_\_\_\_\_\_\_\_\_\_\_\_\_\_\_\_\_\_\_\_\_\_ \_\_\_\_\_\_\_\_\_\_\_\_\_\_\_\_\_\_\_\_\_\_\_\_\_\_\_\_

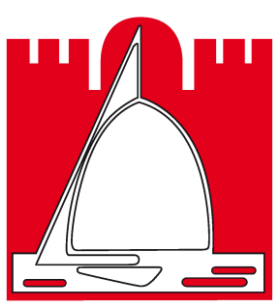